## TACACS+

, TACACS+ -/home/wnam/logs/tacplus.log. (tsessions), - "" "TACACS+".

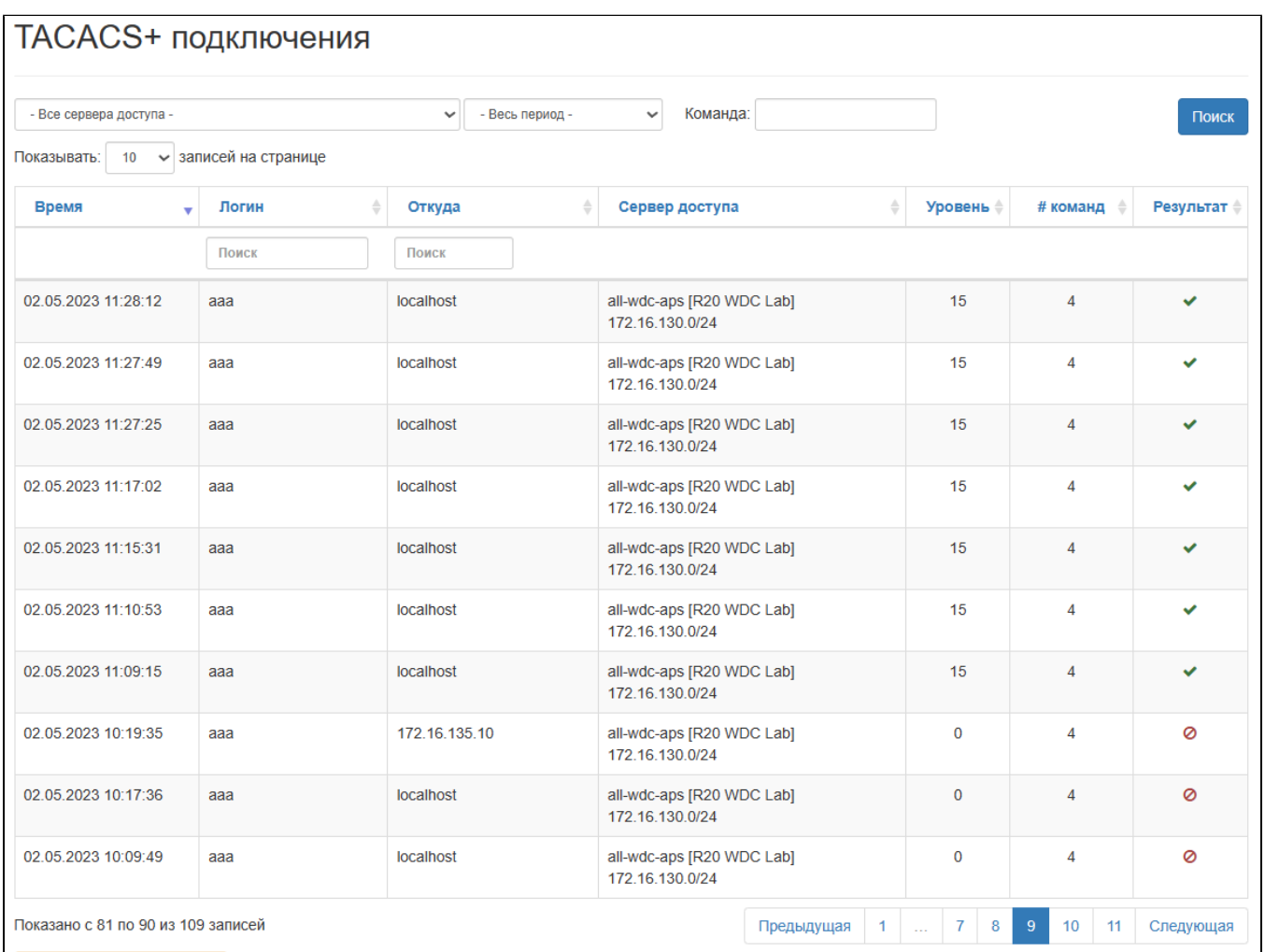

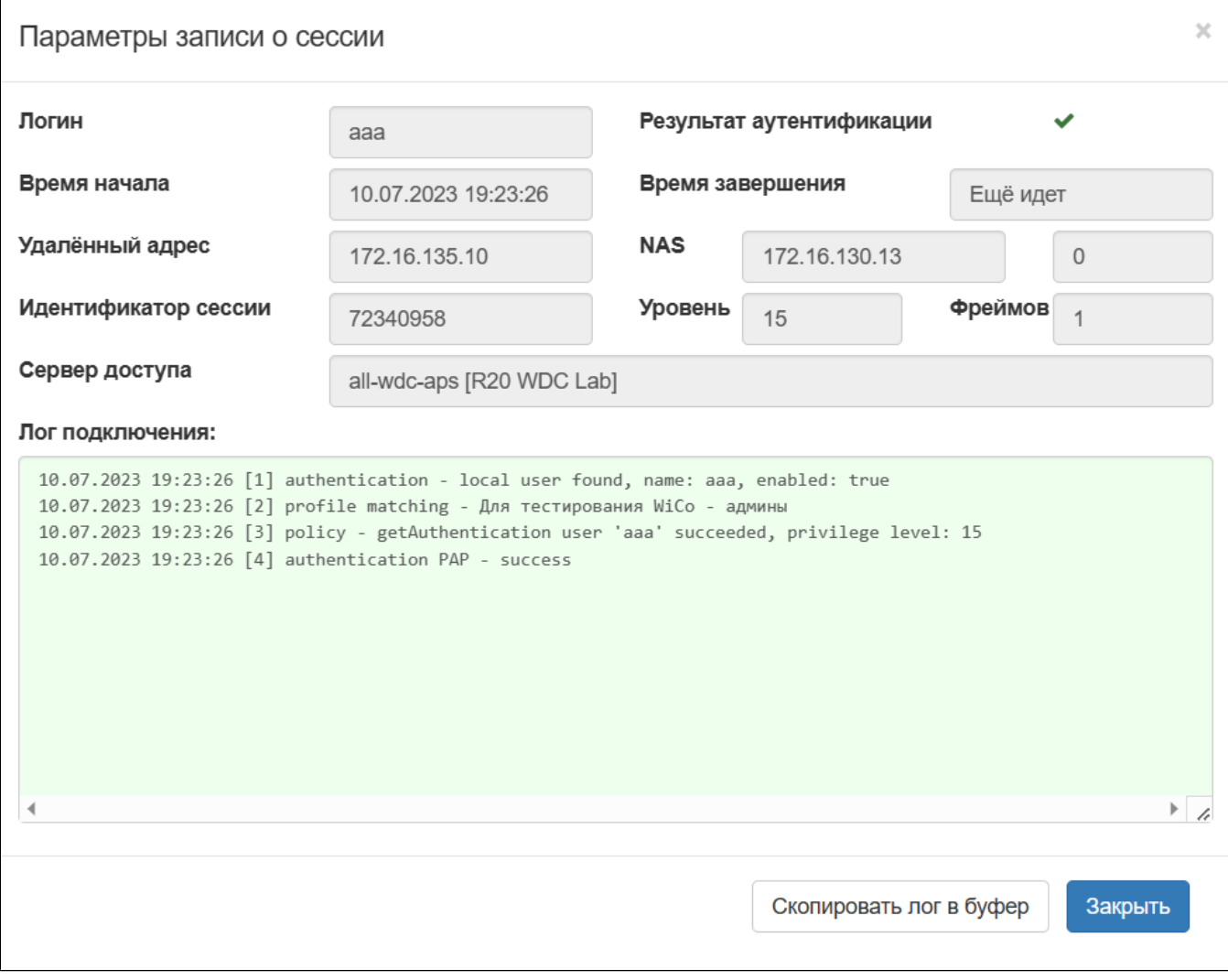

, WNAM . .

- WNAM :

00:23:02.759 DEBUG [c.n.wnam.services.TacacsPlusService:112] - TACACS+ connection from NAS\_IP=172.16.130.38, access server='all-lab-switches' location='R20 LAB SW' 00:23:02.760 DEBUG [c.n.wnam.services.TacacsPlusService:413] - findOrCreateTSession: sessionId a88efdba, username vpupkin, rem\_addr 172.16.130.5, port tty1, howRecent Thu Aug 25 23:23:02 MSK 2022 00:23:02.762 DEBUG [c.n.wnam.services.TacacsPlusService:233] - handle AUTHEN Packet LOGIN ASCII vpupkin 00:23:02.762 TRACE [c.netams.wnam.documents.aaa.TSession:129] - log [1] authentication ASCII request password 00:23:04.010 DEBUG [c.n.wnam.services.TacacsPlusService:413] - findOrCreateTSession: sessionId a88efdba, username null, rem\_addr null, port null, howRecent Thu Aug 25 23:23:04 MSK 2022 00:23:04.014 DEBUG [c.n.wnam.services.TacacsPlusService:233] - handle AUTHEN Packet LOGIN ASCII vpupkin \*\*\* 00:23:04.014 DEBUG [c.n.wnam.manager.aaa.TProfileManager:66] - getAuthentication tsess=TSession [username=vpupkin, rem\_address=172.16.130.5, nas\_addr=172.16.130.38, accessServerName=R20 LAB SW, siteName=null, tacacsSessionId=a88efdba], user=vpupkin, pass=fhfghfg 00:23:04.020 TRACE [c.n.wnam.manager.aaa.TProfileManager:146] - getAuthentication prio=30 method=ACTIVE\_DIRECTORY, pcandidate= 00:23:04.023 TRACE [c.netams.wnam.documents.aaa.TSession:129] - log [2] domain - lab.wnam.ru 00:23:04.037 DEBUG [c.n.wnam.manager.aaa.TProfileManager:262] requestActiveDirectoryMembership 'vpupkin' cached groups: [Wi-Fi Test Users] 00:23:04.038 TRACE [c.n.wnam.manager.aaa.TProfileManager:146] - getAuthentication prio=40 method=ACTIVE\_DIRECTORY, pcandidate= 00:23:04.041 TRACE [c.netams.wnam.documents.aaa.TSession:129] - log [3] domain - lab.wnam.ru 00:23:04.054 DEBUG [c.n.wnam.manager.aaa.TProfileManager:262] requestActiveDirectoryMembership 'vpupkin' cached groups: [Wi-Fi Test Users] 00:23:04.054 TRACE [c.netams.wnam.documents.aaa.TSession:129] - log [4] group membership check - skipped, any group match 00:23:04.054 TRACE [c.n.wnam.manager.aaa.TProfileManager:153] - getAuthentication pcandidates left: 1 00:23:04.054 TRACE [c.n.wnam.manager.aaa.TProfileManager:160] - getAuthentication profile ' ' 00:23:04.054 TRACE [c.netams.wnam.documents.aaa.TSession:129] - log [5] profile matching - 00:23:04.054 TRACE [c.netams.wnam.documents.aaa.TSession:129] - log [6] local user - vpupkin not found, requesting active directory over LDAP 00:23:04.070 ERROR [c.n.wnam.manager.aaa.TProfileManager:242] - Failed to authenticate vpupkin@lab.wnam.ru through win 00:23:04.071 TRACE [c.netams.wnam.documents.aaa.TSession:129] - log [7] password check in AD failed 00:23:04.071 TRACE [c.netams.wnam.documents.aaa.TSession:129] - log [8] authentication ASCII failure 00:23:04.071 TRACE [c.netams.wnam.documents.aaa.TSession:129] - log [9] authentication failure

TACACS+ , -. " ", ( ).